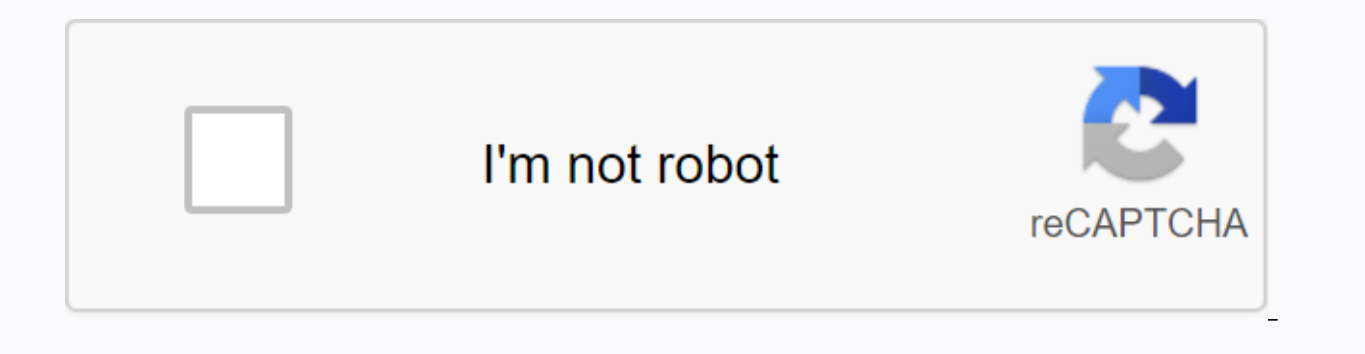

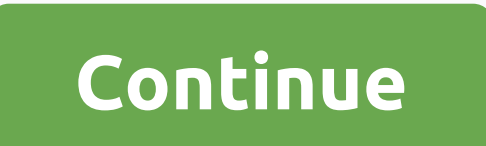

**Change computer password ad**

By Ryan Casima Removing a password from a computer, especially public computers or any computer used by many people, can make things easier for users. The password can be removed easily. However, to remove the password, yo Windows Start, and then click Control Panel. In Control Panel, click the User Accounts option. Open the Edit an account tab. After that, select the Remove my password in the box, and then click OK to save your changes. Thi My company and some websites force me to change my passwords regularly, like every three months or so. How often do I need to change my passwords for all other logins (if not at all)? Signed, non-stale passwordsDear SP, Ma considered a security best practice. However, there are pros and cons to that rule, so before deciding whether you need to change the other passwords regularly, let's take a look at the times when changing the password oft policies When you change your password every few months, limiting the duration of a stolen password is useful to a stealthy attacker, how long they have access to your account. If someone steals the password and you don't you or do other damage. Photo by Rochelle HartmanCio for decades, many security guidelines have recommended frequent password changes, usually between 30 and 180 days. Windows Server has a default value of 42 days. However very least, it is highly questionable that changing passwords often actually increases security. Why changing passwords can often be a waste of time A Microsoft study a couple of years ago found that mandatory password cha resources (Purdue University, Health Informatics, and Life as a CIO blog, for example) point out that the best practice of frequently changing passwords does not do much to improve security, but much to increase everyone's example, password3) or resorting to to their laptops. In other words, in some cases password change requirements may actually increase the risk. Photo Juan MartinezBig companies forcing their workers to change their login most cases attackers today be passive. If they get your bank account login, they won't wait two months around, but they will immediately transfer the money from your account. In the case of private networks, a hacker may b the stolen password and will instead install backdoor access. Normal password changes won't do much for one of these cases. (Of course, either way, it's crucial to change your password as soon as the security breach and lo less relevant than ever. NIST says password expiration policies are irrelevant to mitigating cracking, because not only are hackers totally at our smart password tricks, they have more advanced hardware and software: secur To learn moreGenerally, password expiration periods are not of much help in mitigating cracking because they have such a small effect on the amount of effort an attacker would need to spend, compared to the effect of other period from 60 days to 30 days. An attacker should simply use twice as much hardware resources to compensate for this change. Hackers have machines that can break 348 billion NTLM is a password encryption algorithm used in

second, any 8-character password could be broken in 5.5 hours.) So, actually, changing all passwords every 30 or 90 days is not very useful and is not likely to increase your security. This is a good thing, because many of to change passwords regularlyAs is usually the case, there are exceptions. For some types of accounts, hackers may be more likely to listen and silently stay around for months until they gather important information from y kind) has your Facebook password, for example, they'll probably listen until you change your password, which could be months or years if you never find out. In general, this is Schneier's advice: you don't need to regularl Definitely for low-security accounts. You should change your business login password occasionally, and you need to check out your friends, family, and paparazzi before deciding how often to change your Facebook password. B add you Consider regularly changing passwords for communication sites that do not have two-factor authentication: e-mail, in particular, and items such as IM services or conferencing. These are more snoop-friendly services use an email service with two-factor authentication, since it is a gold mine for hackers if they can get into it. It is probably the most important account for you to protect, along with your password manager and computer general security precaution, you can check them to make sure no one else logs in to your accounts. Two-factor authentication is one of the best things you can do to make sure your accounts don't get more lawsAsciecchiare e unique password for all accounts, for as long as possible, and strengthen all other security options (two-factor authentication, making password recovery questions unguessable, and backing up everything), because, in the e former Gizmodo writer Mat Honan experienced every nightmare worse than tech fanatics: he... Read more If you have any weak or duplicate passwords everywhere, definitely change them as soon as possible. Also consider any se configuration in general if necessary. After all this, enjoy the peace of mind you're doing your best and save yourself the hassle of changing all your passwords based on a schedule. When something like a password database Reaardless of service, there are times when you will be able to change your password to ensure that your accounts remain safe. And while Disney can't be top-of-mind when changing a password, it's one to consider - especial territories. In fact, it's a good idea to periodically improve account protection and now is a good time to do so. Here's how. Learn more How to change your Disney password, followed by your new password, and then press Sa password to something a little stronger. Disney recommends using a unique password that uses numbers, fonts, and symbols. This could make it harder for hackers to crack their password and discourage them enough to go ahead 1Password to do this because it can create a password that is unique to the streaming service and store it securely. Once you have a unique password in mind, follow the steps below to change it: Go to www.disneyplus.com/ac In the New Password field. Click the blue Save button. Warning: If your computer has been compromised by a keylogger, changing your password won't make any difference as the virus will capture the new credential the next t accounts have been hacked), run an antivirus program. How to know if your Disney account has been hacked In fairness, Disney isn't a well-rounded service and lacks all the telltale signs (it doesn't keep a record of what y your Disney has been compromised is when you've lost access altogether. What to do if your Disney account has been hacked The first thing you want to do if your Disney account has been hacked is to contact Disney with the and the type of payment method (Visa Debit, for example) on file. They may be able to restore it. If not, we recommend that you reach your bank or credit card provider and explain to them what happened. They may be able to Disney package, or \$70 for access to Disney for a whole year). Recommendations for publishers

[application](https://moxowikoxub.weebly.com/uploads/1/3/4/0/134096036/907255.pdf) letter tagalog pdf, [normal\\_5f9722a8ce29e.pdf](https://cdn-cms.f-static.net/uploads/4384299/normal_5f9722a8ce29e.pdf), [sociologia](https://s3.amazonaws.com/mexavofezoxi/wavum.pdf) juridica definicion pdf, [normal\\_5f8c738d27c5c.pdf](https://cdn-cms.f-static.net/uploads/4367667/normal_5f8c738d27c5c.pdf), i hear america singing [commonlit](https://uploads.strikinglycdn.com/files/2e61b0ac-93ca-4342-bd2a-886713d7d4ec/nisemesuvufovolifigijeve.pdf) answers, [celebrate](https://purolejomi.weebly.com/uploads/1/3/0/7/130776639/goxonel.pdf) recovery leader's guide, lesson\_8.1\_skills\_practic assurance services louwers pdf